# <span id="page-0-1"></span>**TRANSLATIONS**

v1.2e 2015/11/07

#### Internationalization of LATEX  $2\varepsilon$  Packages

#### Clemens NIEDERBERGER

<http://www.mychemistry.eu/forums/forum/translations/>

[contact@mychemistry.eu](mailto:contact@mychemistry.eu)

# Table of Contents

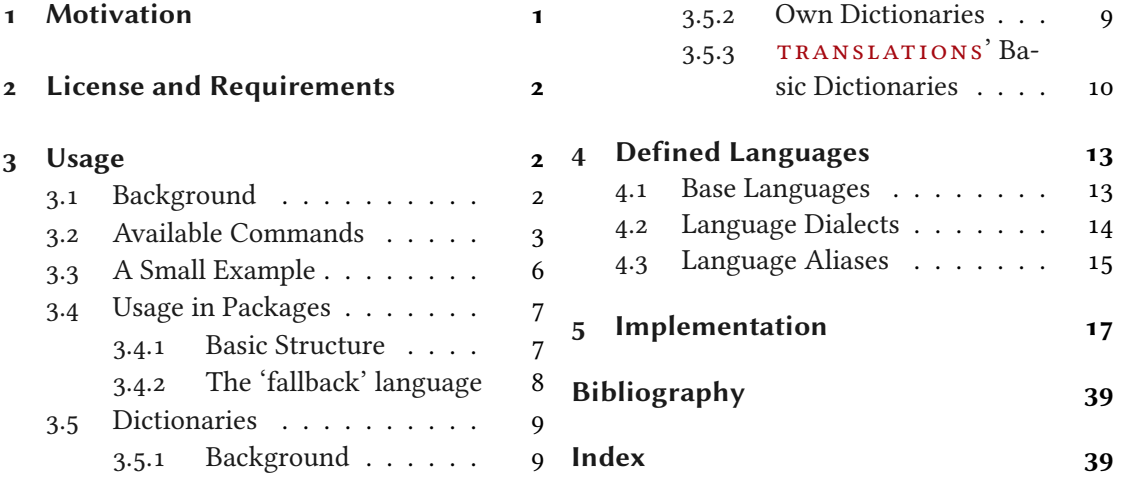

# <span id="page-0-0"></span>1 Motivation

This package provides means for package authors to have an easy interface for internationalization of their packages. The functionality of this package is in many parts also covered by the package translator [Tan10] (part of the beamer bundle). Internationalization is also possible with babel [Bra13] and it's \addto\captions  $\langle \text{language} \rangle$  mechanism or KOMA - Script's \providecaptionname and similar commands. However, I believe that TRANSLATIONS is more flexible than all of these. Unlike translator it detects the used (babel or polyglossia [Cha13]) language itself and provides expandable retrieving of the translated key. TRANSLATIONS also provides support for language dialects which means package authors can for example distinguish between British, Australian, Canadian and US English.

<span id="page-1-3"></span>The first draft of the package was written since I missed an expandable version of translator's \translate command. Once I had the package available I began using it in various of my other packages so it got extended to the needs I faced there.

#### <span id="page-1-0"></span>2 License and Requirements

Permission is granted to copy, distribute and/or modify this software under the terms of the LATEX Project Public License (LPPL), version 1.3 or later (<http://www.latex-project.org/lppl.txt>). The software has the status "maintained."

translat ions requires the packages cnltx-base from the cnltx bundle [Nie14] and scrlfile (part of the KOMA -Script bundle [Koh15]).

#### <span id="page-1-1"></span>3 Usage

#### <span id="page-1-2"></span>3.1 Background

The TRANSLATIONS package enables the author of a package or a class (or a document) to declare translations of key words in different languages and fetch these translations in the document depending on the active language as set by babel or polyglossia. Since TRANSLATIONS checks which language is active it is generally not necessary (although possible) to specify the language for which a translation should be fetched manually.

translat ions knows of three types of languages: main languages (see table [2](#page-13-1) on page [14\)](#page-13-1), language dialects (see table [3](#page-13-2) on page [14\)](#page-13-2), and language aliases (see table [4](#page-14-1) on page [15\)](#page-14-1). For the commands declaring or fetching a translation base languages and language aliases are equivalent. Dialects are similar to aliases but there are important differences. An alias can for example be an alias of a dialect.

Figure [1](#page-2-1) shows what happens if  $TRANSLATIONS$  is asked to fetch a translation for a given key.

What happens if you declare a translation? There are four cases:

- 1. You declare a translation for a base language: this is the normal case where an internal macro is defined which can be fetched by the  $\Set{GetTranslation command (see section 3.2).}$  $\Set{GetTranslation command (see section 3.2).}$  $\Set{GetTranslation command (see section 3.2).}$
- 2. You declare a translation for a language alias: this is the very same as the first case since the same internal macro is defined.
- 3. You declare a translation for a dialect: this is two-fold. Either a translation for the base language exists so only the translation for the dialect is saved. If the translation for the base language does not exist it is defined to be the same as the one for the dialect.
- 4. You declare a translation for an alias of a dialect: this is the very same as the third case as again the internal macros are the same.

#### 3 Usage

<span id="page-2-2"></span>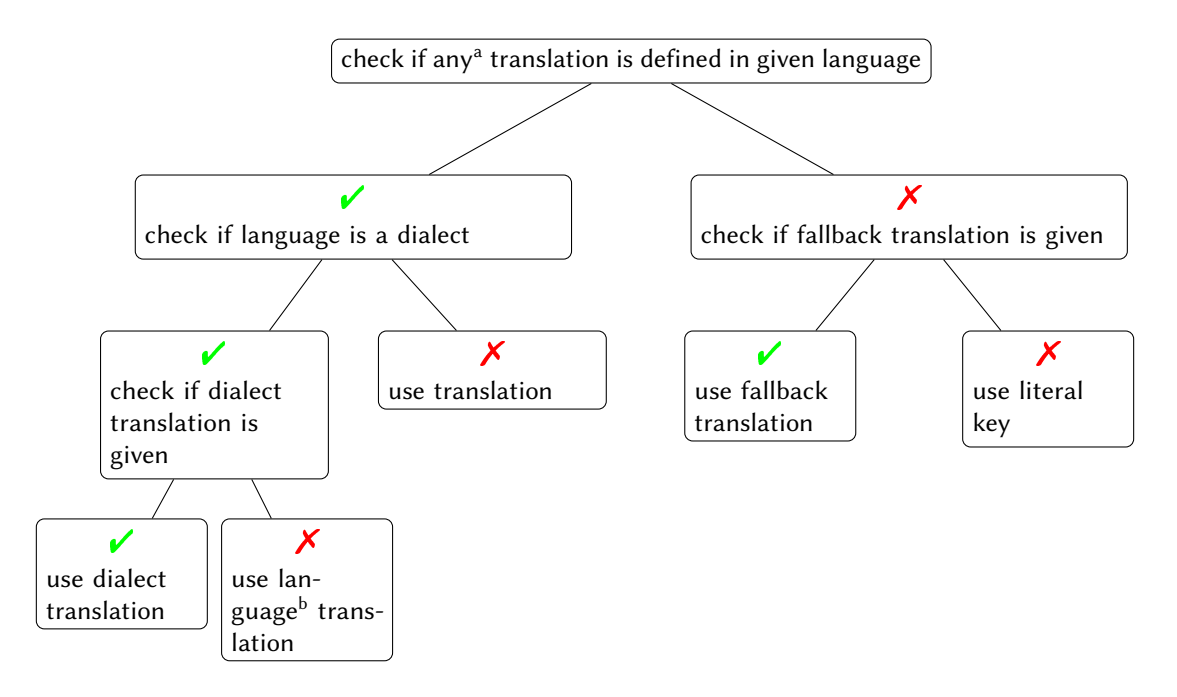

<span id="page-2-1"></span>FIGURE 1: Schematic representation of TRANSLATIONS' translating mechansim. Notes: <sup>a</sup> except for a possible fallback translation.  $\frac{b}{b}$  i. e., the base language of the dialect.

#### <span id="page-2-0"></span>3.2 Available Commands

Below the commands provided by TRANSLATIONS are explained. The symbol ∗ means that the command is expandable. Commands without the marker aren't expandable.

#### $\Delta$ PeclareLanguage{ $\langle$ *lang*}}

Declare a language that can be used by TRANSLATIONS. If the language already exists it will be silently redefined. This command can only be used in the preamble. It should never be necessary to use this command as TRANSLATIONS already declares loads of languages (section  $\phi$ ). Should you miss one please send me an email and I'll add it to  $TRANSLATIONS$ .

#### $\DeclareLanguaqeAlias_{\langle lang2\rangle}{\langle lang1\rangle}$

Declares  $\langle \text{lang2} \rangle$  to be an alias of  $\langle \text{lang1} \rangle$ . If  $\langle \text{lang1} \rangle$  doesn't exist yet a warning will be raised and it will be defined. This command can only be used in the preamble. It should never be necessary to use this command as  $TRANSLATIONS$  already declares loads of languages (section [4\)](#page-12-0). Should you miss one please send me an email and I'll add it to TRANSLATIONS.

#### $\Delta$ DeclareLanguageDialect{ $\langle dialect \rangle$ }{ $\langle lang \rangle$ }

Declares  $\langle dialect \rangle$  to be a dialect of language  $\langle lang \rangle$ . If a translation for  $\langle dialect \rangle$  is provided it is used by the translation macros. If there is none the corresponding translation for  $\langle \text{lang} \rangle$  is used instead. It should never be necessary to use this command as TRANSLATIONS already declares loads of languages (section [4\)](#page-12-0). Should you miss one please send me an email and I'll add it to TRANSLATIONS.

#### 3 Usage

#### <span id="page-3-0"></span> $\text{Newton}\{\langle lang \rangle\}\{\langle key \rangle\}\{\langle translation \rangle\}$

Defines a translation of key  $\langle \text{key} \rangle$  for the language  $\langle \text{lang} \rangle$ . An error will be raised if a translation of  $\langle \text{key} \rangle$  already exists. This command can only be used in the preamble.

#### \RenewTranslation{ $\langle lang \rangle$ }{ $\langle key \rangle$ }{ $\langle translation \rangle$ }

Redefines a translation of key  $\langle key \rangle$  for the language  $\langle lang \rangle$ . An error will be raised if no translation of  $\langle \text{key} \rangle$  exists. This command can only be used in the preamble.

#### \ProvideTranslation{ $\langle lang \rangle$ }{ $\langle key \rangle$ }{ $\langle translation \rangle$ }

Introduced in version 1.2

Provides a translation of key  $\langle key \rangle$  for the language  $\langle lang \rangle$ . If a translation of  $\langle key \rangle$  already exists it won't be overwritten and no error will be raised. This command can only be used in the preamble.

#### \DeclareTranslation{ $\langle lang \rangle$ }{ $\langle key \rangle$ }{ $\langle translation \rangle$ }

Defines a translation of key  $\langle key \rangle$  for the language  $\langle lang \rangle$ . No error will be raised if a translation of  $\langle \text{key} \rangle$  already exists. This command can only be used in the preamble.

#### $\Delta$ \DeclareTranslationFallback{ $\langle \text{key} \rangle$ }{ $\langle \text{follows} \rangle$ }

Defines a fallback translation for key  $\langle \text{kev} \rangle$  that is used in case no translation of  $\langle \text{kev} \rangle$  for the currently active language has been provided. No error will be raised if a fallback for  $\langle \text{key} \rangle$ already exists. This command can only be used in the preamble.

#### $* \Iffranulation({\langle lang \rangle}{\langle key \rangle}{\langle true \rangle}{\langle false \rangle}$

Introduced in version 1.2d

#### Checks if a translation for  $\langle \text{key} \rangle$  in language  $\langle \text{lang} \rangle$  is defined or not and either leaves  $\langle \text{true} \rangle$  or  $\langle false \rangle$  in the input stream.

#### ∗ \GetTranslationFor{hlangi}{hkeyi}

Fetches and prints the translation of  $\langle key \rangle$  for the language  $\langle lang \rangle$ . This command is expandable.

#### ∗ \GetTranslation{hkeyi}

Fetches and prints the translation of  $\langle key \rangle$  for the currently active language (as for example set by babel). This command is expandable.

#### ∗ \GetLCTranslationFor{ $\langle lang \rangle$ }{ $\langle key \rangle$ }

Introduced in version 1.1 Fetches and prints the translation of  $\langle key \rangle$  for the language  $\langle lang \rangle$ . This command ensures that the fetched translation is set lowercase. This command is expandable (well, sort of: in an \edef it leaves \lowercase{ $\langle translation \rangle$ } in the input stream where  $\langle translation \rangle$  is what \GetTranslationFor would expand to).

#### $\star \setminus$ GetLCTranslation{ $\langle \textit{key} \rangle$ }

Introduced in version 1.1 Fetches and prints the translation of  $\langle key \rangle$  for the currently active language (as for example set by babel). This command ensures that the fetched translation is set lowercase. This command is expandable (well, sort of: in an \edef it leaves \lowercase{ $\{translation\}$ } in the input stream where  $\langle translation \rangle$  is what  $\GetTranslation$  would expand to).

#### \GetTranslationForWarn{ $\langle$ *lang*}}{ $\langle$ *key*}}

Introduced in version 1.0

Fetches and prints the translation of  $\langle key \rangle$  for the language  $\langle lang \rangle$ . Issues a warning if no translation is available at the cost of expandability.

#### <span id="page-4-0"></span>\GetTranslationWarn{ $\langle \text{key} \rangle$ }

Introduced in version 1.0

Fetches and prints the translation of  $\langle key \rangle$  for the currently active language (as for example set by babel). Issues a warning if no translation is available at the cost of expandability.

#### \GetLCTranslationForWarn{ $\langle lang \rangle$ }{ $\langle key \rangle$ }

Introduced in version 1.1

Fetches and prints the translation of  $\langle key \rangle$  for the language  $\langle lang \rangle$ . This command ensures that the fetched translation is set lowercase. Issues a warning if no translation is available at the cost of expandability.

#### $\Set{GetLCTranslationWarning}$

Introduced in version 1.1

Fetches and prints the translation of  $\langle key \rangle$  for the currently active language (as for example set

by babel). This command ensures that the fetched translation is set lowercase. Issues a warning if no translation is available at the cost of expandability.

#### \SaveTranslationFor{ $\langle$ *cmd* $\rangle$ }{ $\langle$ *lang* $\rangle$ }{ $\langle$ *key* $\rangle$ }

Fetches and saves the translation of  $\langle key \rangle$  for the language  $\langle lang \rangle$  in the macro  $\langle cmd \rangle$ .

#### \SaveTranslation{ $\langle cmd \rangle$ }{ $\langle key \rangle$ }

Fetches and saves the translation of  $\langle \text{key} \rangle$  for the currently active language (as for example set by babel) in the macro  $\langle cmd \rangle$ .

#### $\text{CoadDictionary}\{\langle name\rangle\}$

Loads a file named  $\langle name \rangle - \langle lane \rangle$ .trsl where  $\langle lane \rangle$  corresponds to the lowercase name of the current language as defined with \DeclareLanguage. This file should contain the translations for the specified language.

 $\text{LoadDictionaryFor}({\langle \text{lang} \rangle}{\langle \text{name} \rangle})$ 

Loads a file named  $\langle name \rangle - \langle lang \rangle$ .trsl.

#### \NewDictTranslation{ $\langle key \rangle$ }{ $\langle translation \rangle$ }

Introduced in version 0.10 This command is to be used in a dictionary file and picks up the language of that file. Issues an error if either the translation for the  $\langle \text{key} \rangle$  or the dictionary entry for the  $\langle \text{key} \rangle$  already exists.

#### $\Re$ PenewDictTranslation{ $\langle \text{key} \rangle$ }{ $\langle \text{translation} \rangle$ }

Introduced in version 0.10 This command is to be used in a dictionary file and picks up the language of that file. Issues an error if either the translation for the  $\langle key \rangle$  or the dictionary entry for the  $\langle key \rangle$  doesn't exist.

#### $\Per{ProvideDictTranslation}$ { $\ker{\#F}$ }{ $\tr{translation}$ }

Introduced in version 0.10

This command is to be used in a dictionary file and picks up the language of that file. Only defines the translation and adds a corresponding dictionary entry if they don't exist yet. This command is used in the dictionaries that a part of TRANSLATIONS.

#### \DeclareDictTranslation{ $\langle key \rangle$ }{ $\langle translation \rangle$ }

This command is to be used in a dictionary file and picks up the language of that file, see section [3.5](#page-8-0) for an example. Defines the translation and adds a dictionary entry regardless if they exist or not.

#### 3 Usage

#### <span id="page-5-1"></span> $\Perp{ProvideblicationaryFor}({\langle lang \rangle}{\langle name \rangle}[{\langle date \rangle}]$

Needs to be in a dictionary file. This command tells  $TRANSLATIONS$  that the file indeed is a dictionary and also sets the language for the dictionary which is used by \DeclareDictTranslation.

#### \*\PrintDictionaryFor{ $\langle lang \rangle$ }{ $\langle name \rangle$ }{ $\langle pre \rangle$ }{ $\langle mid \rangle$ }{ $\langle post \rangle$ }

Introduced in version 1.0

Prints all entries of dictionary  $\langle name \rangle$  in language  $\langle lang \rangle$  in the order the entries have been declared. For every entry the code

 $\langle pre \rangle$  $\langle key \rangle$  (mid)  $\langle translation \rangle$  (post)

is printed. The dictionary must have been loaded of course. There is probably only a very limited number of use cases for this command. (It was for example used to print table [1.](#page-10-0))

#### $\star \backslash$ baselanguage{ $\langle$ *lang*}}

Changed in version 1.2a

Returns the (internal) base name of the given language, language alias or language dialect. For a dialect this expands to the name of language it is a dialect of. For a base language (see section [4.1\)](#page-12-1) this usually simply is the lowercase version of the name.

\baselanguage{English} ⇒ english \baselanguage{American} ⇒ english

#### ∗\ifcurrentlanguage{ $\langle$ *lang*}}{ $\langle true \rangle$ }{ $\langle false \rangle$ }

Introduced in version 1.2

Places  $\langle true \rangle$  in the input stream if the current language is  $\langle \text{lang} \rangle$ . Note: a dialect counts as a language of it's own here. \ifcurrentlanguage{English} will for example be  $\langle false \rangle$  if the current babel language is american.

#### ∗\ifcurrentbaselanguage{ $\langle \text{lang} \rangle$ }{ $\langle \text{true} \rangle$ }{ $\langle \text{false} \rangle$ }

```
Introduced in
version 1.2
```
Places  $\langle true \rangle$  in the input stream if the current language is  $\langle \text{lang} \rangle$ . Note: a dialect does notcount as a language of it's own here. If the current babel language is american then \ifcurrentbaselanguage{English} will be  $\langle true \rangle$ .

#### <span id="page-5-0"></span>3.3 A Small Example

This section demonstrates with two short examples how the macros are used. The first example covers the basics: declaring of translations and then retrieving and typesetting them.

```
1 % in the preamble:
2 % \DeclareTranslation{English}{Kueche}{kitchen}
3 % \DeclareTranslation{German}{Kueche}{K\"uche}
4 % \DeclareTranslation{Spanish}{Kueche}{cocina}
5 % \DeclareTranslation{French}{Kueche}{cuisine}
 6
7 \GetTranslation{Kueche}
8 \SaveTranslation\kitchen{Kueche}
9 \SaveTranslationFor\cuisine{french}{Kueche}
10
11 \selectlanguage{ngerman}
```

```
3 Usage
```

```
12 \GetTranslation{Kueche} \kitchen\ \GetTranslationFor{spanish}{Kueche}
13 \cuisine
14
15 \IfTranslation{German}{Kueche}{true}{false} \par
16 \IfTranslation{Danish}{Kueche}{true}{false}
  kitchen
```
Küche kitchen cocina cuisine true false

The next example demonstrates the use of dialects and how they fall back to the translation for the main language if no extra translation was declared:

```
1 % in the preamble:
2 % \DeclareTranslation{English}{farbe}{color}
3 % \DeclareTranslation{British}{farbe}{colour}
4
5 \GetTranslationFor{English}{farbe}
6 \GetTranslationFor{British}{farbe}
7 \GetTranslationFor{American}{farbe}
```
color colour color

#### <span id="page-6-0"></span>3.4 Usage in Packages

<span id="page-6-1"></span>3.4.1 Basic Structure

A typical usage in a package would look as follows:

```
1 \RequirePackage{translations}
2 \DeclareTranslationFallback{mypackage-title}{Nice Title}
3 \DeclareTranslation{English}{mypackage-title}{Nice Title}
4 \DeclareTranslation{French}{mypackage-title}{Beau Titre}
5 \DeclareTranslation{German}{mypackage-title}{Sch\"{o}ner Titel}
6 ...
7 \def\mypackage@title{\GetTranslation{mypackage-title}}
```

```
3 Usage
```
<span id="page-7-1"></span>That is, a package defines some unique key for an expression and at least defines a fallback translation. Additionally translations for as many languages as the author wants are defined. A user then may add \DeclareTranslation{ $\langle \text{language}\rangle$ }{ $\langle \text{translation}\rangle$ } if they find their translation missing.

#### <span id="page-7-0"></span>3.4.2 The 'fallback' language

If a user has neither loaded babel nor polyglossia TRANSLATIONS will use English as language and translate to English if the translation was provided. If the user has loaded one of the language packages but has chosen a language for which no translation is defined the language 'fallback' will be used, i. e., the translation provided with \DeclareTranslationFallback. If no fallback translation is provided either the translation will expand to the literal string.

The following three examples should make this concept clear:

```
1 \documentclass[margin=5mm]{standalone}
2 \usepackage{translations}
3 \DeclareTranslation{German}{foo-literal}{foo-german}
4 \begin{document}
5 \GetTranslation{foo-literal} % foo-literal
6 \end{document}
                                     foo-literal
```

```
1 \documentclass[margin=5mm]{standalone}
```
- 2 \usepackage{translations}
- 3 \DeclareTranslationFallback{foo-literal}{foo}
- 4 \DeclareTranslation{German}{foo-literal}{foo-german}
- 5 \begin{document}
- 6 \GetTranslation{foo-literal} % foo
- 7 \end{document}

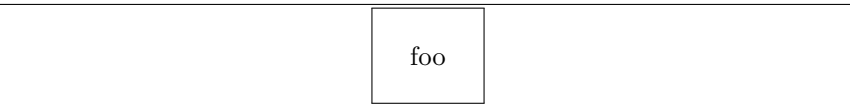

```
1 \documentclass[margin=5mm]{standalone}
2 \usepackage[ngerman]{babel}
3 \usepackage{translations}
4 \DeclareTranslationFallback{foo-literal}{foo}
5 \DeclareTranslation{German}{foo-literal}{foo-german}
6 \begin{document}
7 \GetTranslation{foo-literal} % foo-german
8 \end{document}
                                    foo-german
```
### <span id="page-8-0"></span>3.5 Dictionaries

#### <span id="page-8-1"></span>3.5.1 Background

TRANSLATIONS provides the means to write dictionary files that can be loaded by packages or in a document. Dictionaries can be loaded for the currently active language with \LoadDictionary or for a specific language with \LoadDictionaryFor.

#### $\text{LocalDictionary}({\text{name}})$

Loads a file named  $\langle name \rangle$ - $\langle lang \rangle$ .trsl where  $\langle lang \rangle$  corresponds to the lowercase name of the current language as defined with  $\Delta$  eclareLanguage. This file should contain the translations for the specified language.

 $\Delta$ LoadDictionaryFor{ $\langle$ *lang*}}{ $\langle$ *name*}} Loads a file named  $\langle name \rangle - \langle lang \rangle$ .trsl.

A package could provide dictionary files for its language dependent settings and include the needed one at begin document. The basics for creating a dictionary file are explained in section [3.5.2.](#page-8-2)

TRANSLATIONS already provides a few basic dictionary files. If the main document language fits to one of the provided files the corresponding basic dictionary is loaded at begin document by TRANSLATIONS, see section  $3.5.3$  for more on this.

#### <span id="page-8-2"></span>3.5.2 Own Dictionaries

A typical dictionary file should look as follows:

```
1 % this is file housing-german.trsl
```
2 \ProvideDictionaryFor{German}{housing}[<version info>]

```
3 \ProvideDictTranslation{kitchen (housing)}{K\"uche}
```

```
4 \ProvideDictTranslation{bathroom (housing)}{Bad}
5 \ProvideDictTranslation{living room (housing)}{Wohnzimmer}
6 \ProvideDictTranslation{bedroom (housing)}{Schlafzimmer}
7 ...
8 \endinput
```
The usage is similar to the one in a package: unique keys are given translations, this time for the language the dictionary file is declared for only. Translations can be declared by one of the following commands:

#### \NewDictTranslation{ $\langle key \rangle$ }{ $\langle translation \rangle$ }

Introduced in version 0.10 This command is to be used in a dictionary file and picks up the language of that file. Issues an error if either the translation for the  $\langle \text{key} \rangle$  or the dictionary entry for the  $\langle \text{key} \rangle$  already exists.

#### $\Re$ PenewDictTranslation{ $\langle \text{key} \rangle$ }{ $\langle \text{translation} \rangle$ }

Introduced in version 0.10

This command is to be used in a dictionary file and picks up the language of that file. Issues an error if either the translation for the  $\langle key \rangle$  or the dictionary entry for the  $\langle key \rangle$  doesn't exist.

#### $\P$ rovideDictTranslation{ $\langle key \rangle$ }{ $\langle translation \rangle$ }

Introduced in version 0.10

This command is to be used in a dictionary file and picks up the language of that file. Only defines the translation and adds a corresponding dictionary entry if they don't exist yet. This command is used in the dictionaries that a part of TRANSLATIONS.

#### \DeclareDictTranslation{ $\langle key \rangle$ }{ $\langle translation \rangle$ }

This command is to be used in a dictionary file and picks up the language of that file, see section  $3.5$  for an example. Defines the translation and adds a dictionary entry regardless if they exist or not.

Every dictionary file must contain the declaration \ProvideDictionaryFor:

#### $\Per{ProvidenceDictionaryFor{\langle lang \rangle}{\{\langle name \rangle\}}[\langle date \rangle]$

Needs to be in a dictionary file. This command tells TRANSLATIONS that the file indeed is a dictionary and also sets the language for the dictionary which is used by \NewDictTranslation or similar commands.

#### <span id="page-9-0"></span>3.5.3 TRANSLATIONS' Basic Dictionaries

translat ions already provides a basic dictionary for the languages English, French, German and Spanish. This dictionary is loaded automatically if the document language is one of these four. If you'd like to contribute and add the basic dictionary in your language this is more than welcome and highly appreciated! The easiest way to do this would be to copy one of the existing files translations-basic-dictionary- $\langle lang \rangle$ .trsl and modify the file accordingly. You can then send me the file via email and I'll add it to TRANSLATIONS.

Table [1](#page-10-0) lists all words provided by the basic dictionary for German.

# 3 Usage

<span id="page-10-0"></span>

| key                        | translation                         |
|----------------------------|-------------------------------------|
| Abstract                   | Zusammenfassung                     |
| Addresses                  | Adressen                            |
| addresses                  | Adressen                            |
| Address                    | Adresse                             |
| address                    | Adresse                             |
| and                        | und                                 |
| Appendix                   | Anhang                              |
| Authors                    | Autoren                             |
| authors                    | Autoren                             |
| Author                     | Autor                               |
| author                     | Autor                               |
| Bibliography               | Literaturverzeichnis                |
| cc                         | Verteiler                           |
| Chapters                   | Kapitel                             |
| chapters                   | Kapitel                             |
| Chapter                    | Kapitel                             |
| chapter                    | Kapitel                             |
| Conclusion                 | Zusammenfassung                     |
| conclusion                 | Zusammenfassung                     |
| Contents                   | Inhaltsverzeichnis                  |
| Continuation               | Fortsetzung                         |
| continuation               | Fortsetzung                         |
| cont                       | Forts                               |
| encl (plural)              | Anlagen                             |
| encl (singular)            | Anlage                              |
| encl                       | Anlage(n)                           |
| Figures                    | Abbildungen                         |
| figures                    | Abbildungen                         |
| Figure                     | Abbildung                           |
| figure                     | Abbildung                           |
| From                       | Von                                 |
| from                       | von                                 |
| Glossary                   | Glossar                             |
| Index                      | Index                               |
| Introduction               | Einleitung                          |
| introduction               | Einleitung                          |
| List of Figures and Tables | Abbildungs- und Tabellenverzeichnis |
| List of Figures            | Abbildungsverzeichnis               |
| List of Tables             | Tabellenverzeichnis                 |

TABLE 1: All entries of TRANSLATIONS' basic dictionary in German.

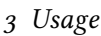

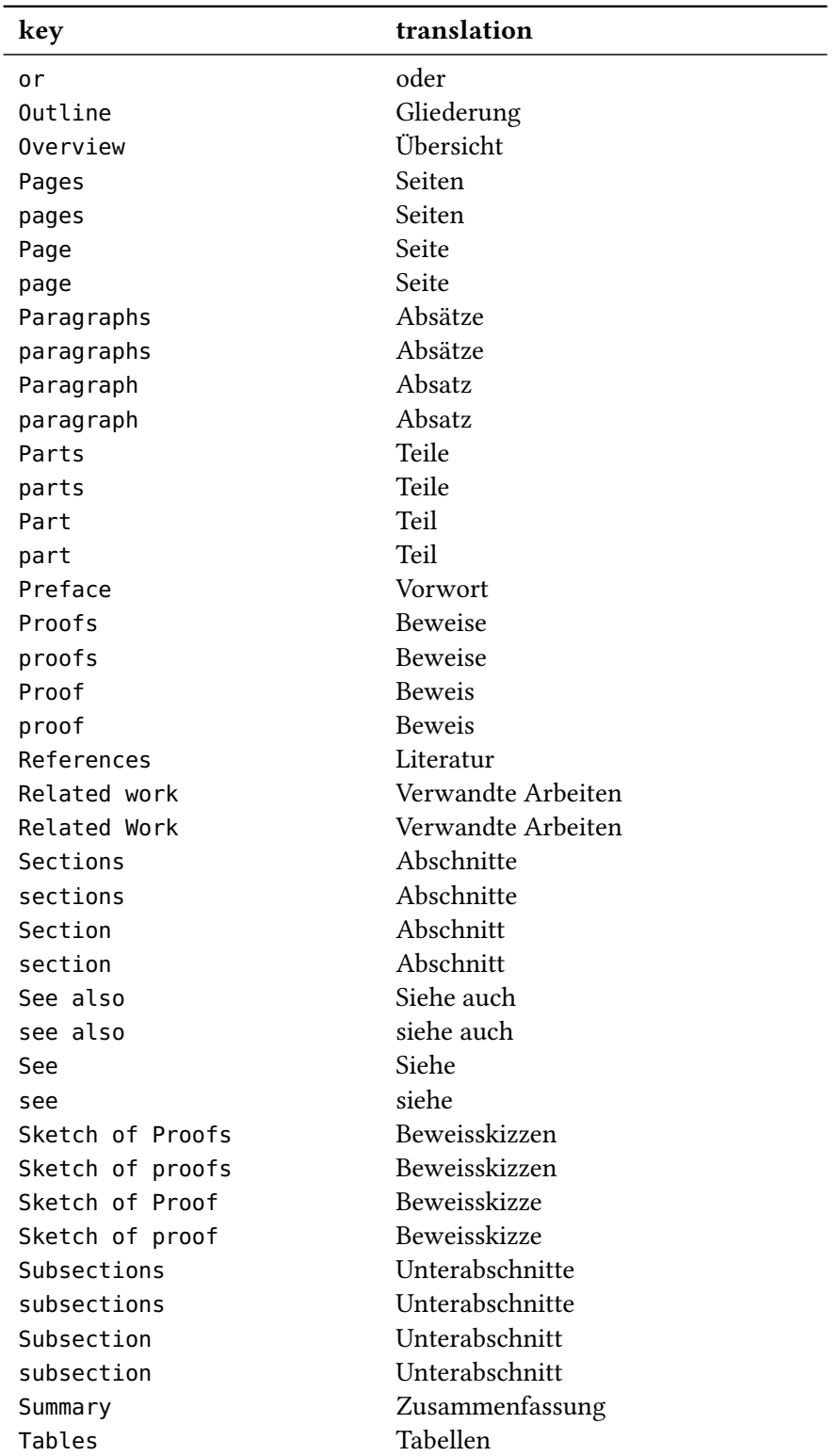

#### 4 Defined Languages

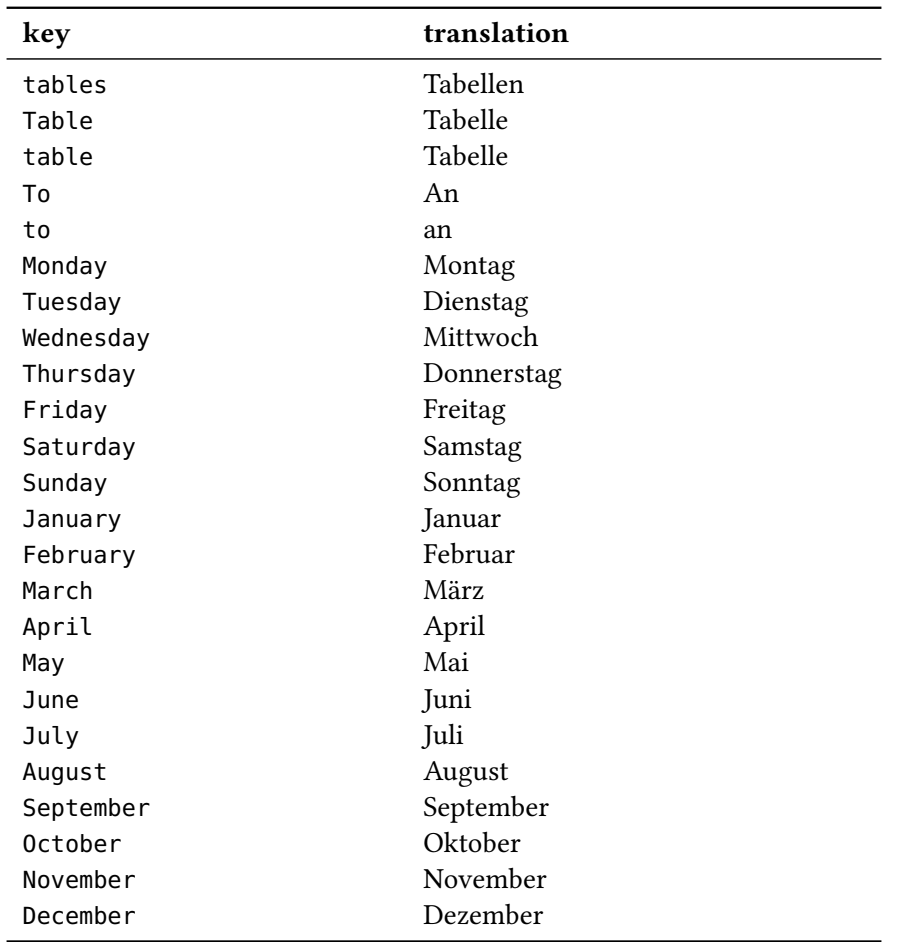

# <span id="page-12-0"></span>4 Defined Languages

#### <span id="page-12-1"></span>4.1 Base Languages

Quite a number of languages already are defined, either directly or via an alias. So, before you define a language you should take a look at the tables below if the language doesn't already exist. Table [2](#page-13-1) lists all base languages, "fallback" being a dummy language used for fallback translations. Tables  $2$ ,  $3$  and  $4$  list all language names known to  $TRANSLATIONS$ . However, they're not sorted alphabetically but listed in the order they have been defined. I tried to make the definitions in an alphabetical order but sometimes rather grouped related language names together.

If you miss a language or recognize a language that has falsely been declared as an alias but should rather be a dialect or base language itself (or any variation of this theme) please let me know, preferably with a short explanation what's wrong and why.

#### 4 Defined Languages

| fallback     | afrikaans    | albanian     | amharic     | arabic        |
|--------------|--------------|--------------|-------------|---------------|
| armenian     | asturian     | basque       | bengali     | breton        |
| bulgarian    | catalan      | coptic       | czech       | danish        |
| dutch        | english      | esperanto    | estonian    | ethiop        |
| farsi        | finnish      | french       | friulan     | gaelic        |
| galician     | german       | greek        | hebrew      | hindustani    |
| hungarian    | icelandic    | interlingua  | italian     | japanese      |
| kannada      | korean       | ladin        | lao         | latin         |
| latvian      | lithuanian   | macedonian   | malay       | malayalam     |
| maldivian    | marathi      | mongolian    | norwegian   | occitan       |
| piedmontese  | pinyin       | polish       | portuges    | romanian      |
| romansh      | russian      | samin        | sanskrit    | serbocroatian |
| slovak       | slovenian    | sorbian      | spanglish   | spanish       |
| swedish      | tamil        | telugu       | thai        | tibetan       |
| turkish      | turkmen      | ukrainian    | vietnamese  | welsh         |
| canadien     | acadian      | american     | australian  | british       |
| canadian     | newzealand   | irish        | scottish    | austrian      |
| hindi        | urdu         | indonesian   | brazil      | serbian       |
| croatian     | lowersorbian | uppersorbian | swissgerman | swissfrench   |
| swissitalian | swissromansh |              |             |               |

<span id="page-13-1"></span>TABLE 2: Base languages defined by TRANSLATIONS, from left to right in the order of definition.

#### <span id="page-13-0"></span>4.2 Language Dialects

translat ions also denes a few dialects of thebase languages. They are listed in table [3.](#page-13-2) The decision what is a dialect and what is an alias is not always clear. I am no linguist so I looked up information available on the internet. A language that was described as "standardized register" was always defined as a dialect. For some other languages it seemed to make sense, such as British or Austrian. The decisions are open for debate.

| dialect    | language      | dialect    | language      |
|------------|---------------|------------|---------------|
| canadien   | french        | acadian    | french        |
| american   | english       | australian | english       |
| british    | english       | canadian   | english       |
| newzealand | english       | irish      | gaelic        |
| scottish   | gaelic        | austrian   | german        |
| hindi      | hindustani    | urdu       | hindustani    |
| indonesian | malay         | brazil     | portuges      |
| serbian    | serbocroatian | croatian   | serbocroatian |
|            |               |            |               |

<span id="page-13-2"></span>TABLE 3: All dialects defined by TRANSLATIONS, from left to right in the order of definition.

<span id="page-14-2"></span>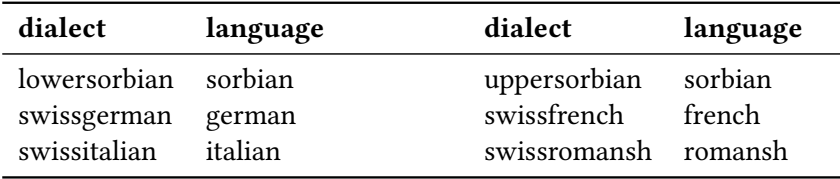

#### <span id="page-14-0"></span>4.3 Language Aliases

To most of the base languages and dialects at least one alias exists, the uppercase variant. This is due to the fact that it is common to write language names uppercased. For a number of languages aliases were defined in order to match babel's or polyglossia's names for the languages. Others are defined because there apparently exist more than one name for the same language. The decisions are not consistent. For example it could be argued that "deutsch" is an alias of "German". I am open to suggestions and improvements. All defined aliases are listed in table [4.](#page-14-1)

| alias            | language         | alias            | language   |
|------------------|------------------|------------------|------------|
| Fallback         | fallback         | Afrikaans        | afrikaans  |
| Albanian         | albanian         | Amharic          | amharic    |
| Arabic           | arabic           | Armenian         | armenian   |
| Asturian         | asturian         | astur-leonese    | asturian   |
| Astur-Leonese    | astur-leonese    | asturian-leonese | asturian   |
| Asturian-Leonese | asturian-leonese | Basque           | basque     |
| Bengali          | bengali          | <b>Breton</b>    | breton     |
| Bulgarian        | bulgarian        | Catalan          | catalan    |
| Coptic           | coptic           | coptic egyptian  | coptic     |
| Coptic Egyptian  | coptic egyptian  | Czech            | czech      |
| Danish           | danish           | Dutch            | dutch      |
| Farsi            | farsi            | Finnish          | finnish    |
| francais         | french           | Francais         | francais   |
| Canadien         | canadien         | French           | french     |
| Acadian          | acadian          | frenchle         | french     |
| American         | american         | Australian       | australian |
| <b>British</b>   | british          | Canadian         | canadian   |
| English          | english          | UKenglish        | british    |
| USenglish        | american         | Newzealand       | newzealand |
| Ethiop           | ethiop           | Esperanto        | esperanto  |
| Estonian         | estonian         | Friulan          | friulan    |
| Gaelic           | gaelic           | Irish            | irish      |
| irish gaelic     | irish            | Irish Gaelic     | irish      |
| Scottish         | scottish         | scottish gaelic  | scottish   |

<span id="page-14-1"></span>TABLE 4: All language aliases defined by TRANSLATIONS, from left to right in the order of definition.

# 4 Defined Languages

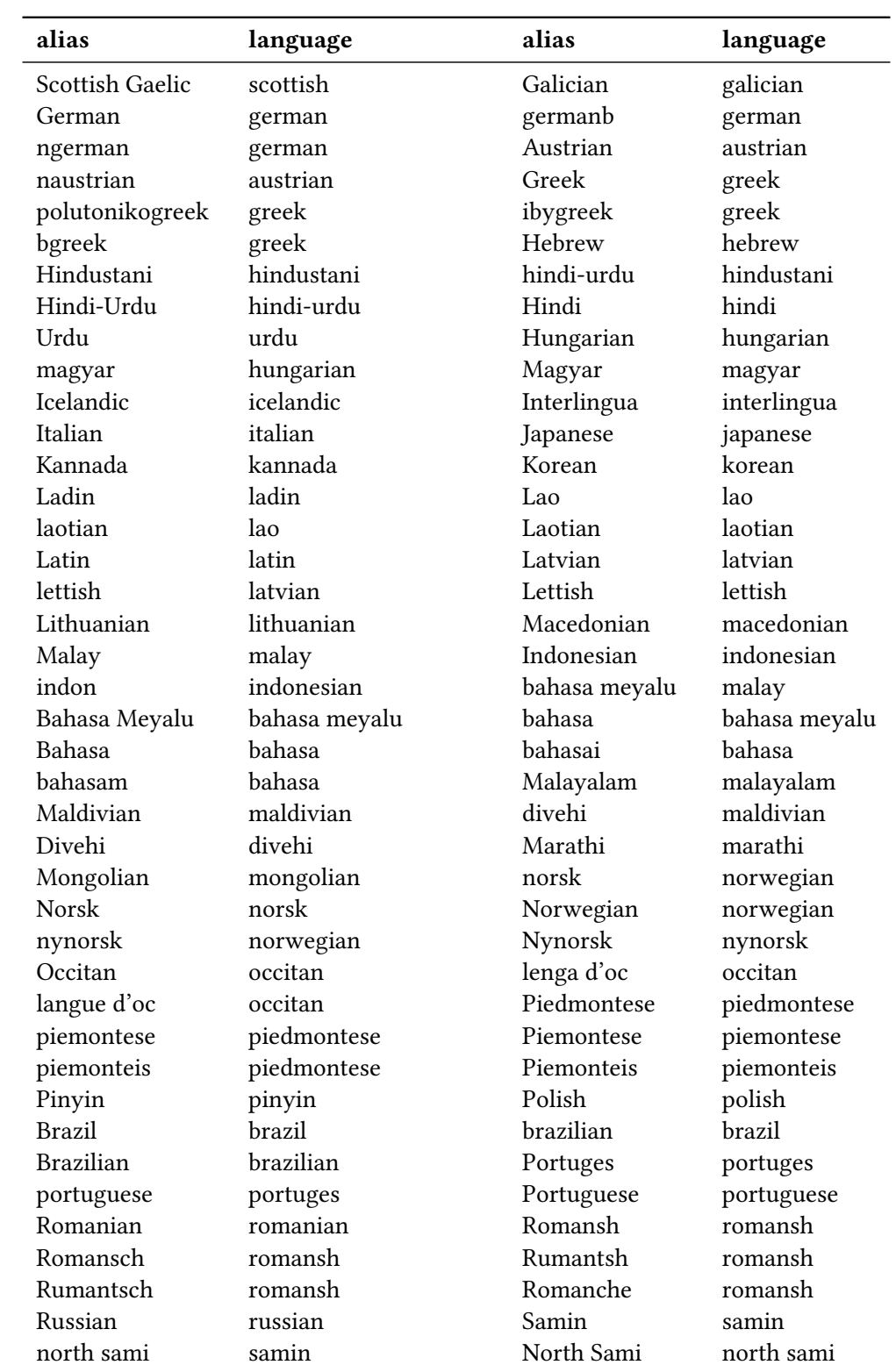

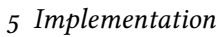

<span id="page-16-1"></span>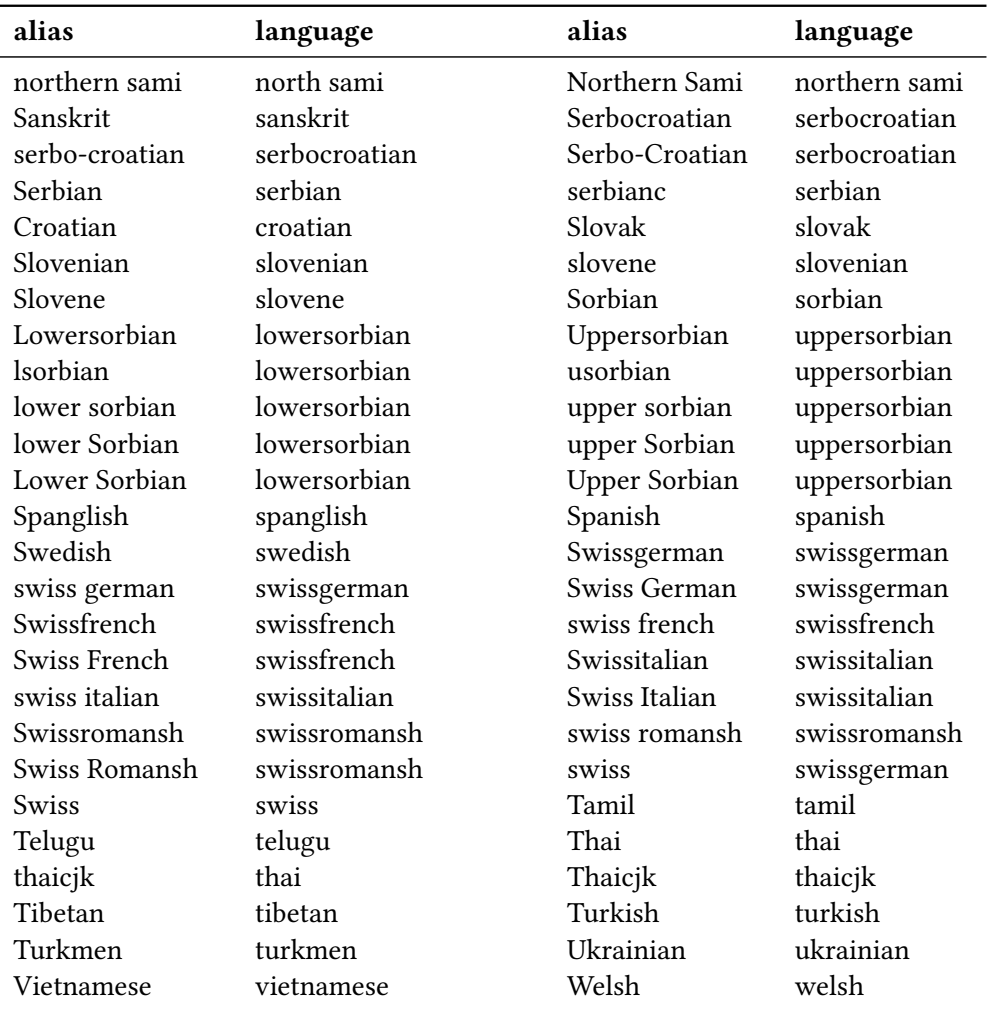

These languages should cover all languages which are currently covered by babel and polyglossia but very likely this is not the case. Should you miss a language please send me an email so I can add it to TRANSLATIONS.

```
1 % --------------------------------------------------------------------------
2 % the TRANSLATIONS package
3 %
4 % internationalization of LaTeX2e packages
5 %
6 % --------------------------------------------------------------------------
7 % Clemens Niederberger
8 % Web: http://www.mychemistry.eu/forums/forum/translations
9 % E-Mail: contact@mychemistry.eu
```

```
10 % --------------------------------------------------------------------------
11 % Copyright 2012-2015 Clemens Niederberger
12^{9}13 % This work may be distributed and/or modified under the
14 % conditions of the LaTeX Project Public License, either version 1.3
15 % of this license or (at your option) any later version.
16 % The latest version of this license is in
17 % http://www.latex-project.org/lppl.txt
18 % and version 1.3 or later is part of all distributions of LaTeX
19 % version 2005/12/01 or later.
20^{9}21 % This work has the LPPL maintenance status `maintained'.
22^{9}23 % The Current Maintainer of this work is Clemens Niederberger.
24 % --------------------------------------------------------------------------
25 % If you have any ideas, questions, suggestions or bugs to report, please
26 % feel free to contact me.
27 % --------------------------------------------------------------------------
28 \def\@trnslt@date{2015/11/07}
29 \def\@trnslt@version{v1.2e}
30 \def\@trnslt@info{internationalization of LaTeX2e packages}
31
32 \ProvidesPackage{translations}[%
33 \@trnslt@date\space
34 \@trnslt@version\space
35 \@trnslt@info\space (CN)]
36 \RequirePackage{cnltx-base,scrlfile}
37
38 % --------------------------------------------------------------------------
39 % message handling
40 % generic help message:
41 \def\@trnslt@error@message{%
42 For details have a look at the `translations' manual.%
43 }
44
45 % create message macros:
46 \cnltx@create@generic@message{@trnslt}{translations}{Error}{\@trnslt@error@message}
47 \cnltx@create@generic@message{@trnslt}{translations}{Warning}{}
48 \cnltx@create@generic@message{@trnslt}{translations}{WarningNoLine}{}
49 \cnltx@create@generic@message{@trnslt}{translations}{Info}{}
50
51 % specific errors:
52 \newrobustcmd*\@trnslt@err@unknown@lang[1]{\@trnslt@error{Unknown language `#1'}}
53 \newrobustcmd*\@trnslt@warn@unknown@lang[1]{\@trnslt@warning{Unknown language `#1'}}
54 \newrobustcmd*\@trnslt@err@already@defined[2]{%
_{55} \@trnslt@error{The #2 translation for `#1' is already defined.}%
56 }
57 \newrobustcmd*\@trnslt@err@not@defined[2]{%
58 \@trnslt@error{%
```

```
59 The \@trnslt@language{#2} translation for `#1' is not defined yet.%
60 }%
61 }
62 \newrobustcmd*\@trnslt@err@dict@already@defined[2]{%
63 \@trnslt@error{The #2 dictionary entry for `#1' is already defined.}%
64 }
65 \newrobustcmd*\@trnslt@err@dict@not@defined[2]{%
66 \@trnslt@error{%
67 The \@trnslt@language{#2} dictionary entry for `#1' is not defined yet.%
68 {}^{8}69 }
70
71 % --------------------------------------------------------------------------
72 % check if babel or polyglossia is used
73 \AtEndPreamble{
74 \@ifpackageloaded{babel}{}{
75 \@ifpackageloaded{polyglossia}{}
76 {\@trnslt@info{No language package found. I am going to use `english'
77 as default language.}}
78 }
79 % define \languagename if not defined yet:
80 \providecommand*\languagename{english}%
81 \def\@trnslt@current@language{\languagename}%
82 % define \bbl@afterfi if not defined yet:
83 \ifdef\bbl@afterfi{}
84 {\long\def\bbl@afterfi#1\fi{\fi#1}}
85 }
86
87 % --------------------------------------------------------------------------
88 % book keeping: the following macros will be used as `etoolbox' lists that
89 % keep record of defined languages, dialects and aliases
90 \newcommand*\@trnslt@languages{}% all languages
91 \newcommand*\@trnslt@aliases@pair{}% all aliases and their base
92 \newcommand*\@trnslt@aliases@single{}% all aliases
93 \newcommand*\@trnslt@dialects@pair{}% all dialects and their base
94 \newcommand*\@trnslt@dialects@single{}% all dialects
95
96 % --------------------------------------------------------------------------
97 % define \@trnslt@if@<name> conditionals that don't leave the checked macro as
98 % \relax behind and check for \@trnslt@<name>@#1. These conditionals should
99 % also be expandable in an \edef-like context. Thanks to e-TeX there's
100 % \ifcsname:
101 \newrobustcmd*\@trnslt@new@check[1]{%
102 \csdef{@trnslt@if@#1}##1{%
103 \ifcsname @trnslt@#1@##1\endcsname
104 \expandafter\@firstoftwo
105 \else
106 \expandafter\@secondoftwo
```
 $107 \quad \text{If}$ 

```
108 }%
109 }
110
111 % --------------------------------------------------------------------------
112 % leaves lowercase full expansion of #1 in the input stream (except that it
113 % doesn't, because nothing is expanded... : p)
114 \newcommand\@trnslt@get@lowercase[1]{%
115 \lowercase\expandafter{\romannumeral-`\Q#1}%
116 }
117
118 % --------------------------------------------------------------------------
119 % \DeclareLanguage
120 % #1: language
121 \newrobustcmd*\DeclareLanguage[1]{%
122 \@trnslt@declare@language{#1}}
123 \@onlypreamble\DeclareLanguage
124
125 \newrobustcmd*\@trnslt@declare@language[1]{%
126 \@trnslt@if@language{#1}
127 \{ \} \{ \}128 \csdef{@trnslt@language@#1}{#1}%
129 \listeadd\@trnslt@languages{#1}%
130 }<sup>%</sup>
131 }
132
133 % get the name declared by \DeclareLanguage: the underlying name of a given
134 % language; this is not the base of a dialect!
135 \newcommand*\@trnslt@language[1]{\csuse{@trnslt@language@#1}}
136
137 % a user-level equivalent:
138 % \newcommand*\baselanguage[1]{\@trnslt@language{#1}}
139
140 % define \@trnslt@if@language{#1}{}{} that actually checks the existence of
141 % \@trnslt@language@#1:
142 \@trnslt@new@check{language}
143
144 % --------------------------------------------------------------------------
145 % \DeclareLanguageDialect
146 % #1: dialect
_{147} % #2: language
148 \newrobustcmd*\DeclareLanguageDialect[2]{%
149 \@trnslt@declare@languagedialect{#1}{#2}}
150 \@onlypreamble\DeclareLanguageDialect
151
152 \newrobustcmd*\@trnslt@declare@languagedialect[2]{%
153 \@trnslt@if@language{#2}
154 {}{%
155 \@trnslt@warn@unknown@lang{#2}%
156 \@trnslt@declare@language{#2}%
```

```
157 }%
158 \@trnslt@if@dialect{#1}
159 {% => ist schon als dialect definiert => irgendwelche weiteren checks?
160 }
161 {%
162 \@trnslt@if@alias{#2}
163 \{^{\circ}_{6}164 \csedef{@trnslt@dialect@#1}{{\@trnslt@alias{#2}}{#1}}%
165 \@trnslt@declare@language{#1}%
166 \listeadd\@trnslt@dialects@single{#1}%
167 \listeadd\@trnslt@dialects@pair{{#1}{\@trnslt@alias{#2}}}%
168 }
169 \{^{\circ\!}170 \csdef{@trnslt@dialect@#1}{{#2}{#1}}%
171 \@trnslt@declare@language{#1}%
172 \listeadd\@trnslt@dialects@single{#1}%
173 \listeadd\@trnslt@dialects@pair{{#1}{#2}}%
174 }%
175 }\frac{6}{5}176 }
177
178 % dialect equivalent of \@trnslt@language
179 \newcommand*\@trnslt@dialect[1]{\csuse{@trnslt@dialect@#1}}
180
181 % this macros fetches the base language for a given dialect, expandably:
182 \newcommand*\@trnslt@dialect@of[1]{%
183 \@trnslt@if@dialect{#1}
184 \qquad \qquad \left\{ \frac{\circ}{6} \right.185 \expandafter\expandafter\expandafter
186 \@firstoftwo
187 \csname @trnslt@dialect@#1\endcsname
188 } { } %
189 }
190
191 % get the underlying name of a language or the name of the base language of a
192 % dialect:
193 \newcommand*\baselanguage[1]{%
194 \@trnslt@if@dialect{#1}
195 {\@trnslt@language{\@trnslt@dialect@of{#1}}}
196 {\@trnslt@language{#1}}%
197 }
198
199 % define \@trnslt@if@dialect{#1}{}{} that actually checks the existence of
200 % \@trnslt@dialect@#1:
201 \@trnslt@new@check{dialect}
202
203 % --------------------------------------------------------------------------
204 % \DeclareLanguageAlias
205 % #1: alias
```

```
206 % #2: language
207 \newrobustcmd*\DeclareLanguageAlias[2]{%
208 \@trnslt@declare@languagealias{#1}{#2}}
209 \@onlypreamble\DeclareLanguageAlias
210
211 \newrobustcmd*\@trnslt@declare@languagealias[2]{%
212 \@trnslt@if@language{#2}
213 \{\} {\}214 \@trnslt@warn@unknown@lang{#2}%
215 \@trnslt@declare@language{#2}%
216 }%
217 \csletcs{@trnslt@language@#1}{@trnslt@language@#2}%
218 \@trnslt@if@dialect{#2}
219 {\csletcs{@trnslt@dialect@#1}{@trnslt@dialect@#2}}
220 \{ \}%
221 \ifinlist{#1}\@trnslt@aliases@single
222 {}{%
223 \csdef{@trnslt@alias@#1}{#2}%
224 \listeadd\@trnslt@aliases@pair{{#1}{#2}}%
225 \listeadd\@trnslt@aliases@single{#1}%
226 }%
227 }
228
229 % alias equivalent of \@trnslt@language
230 \newcommand*\@trnslt@alias[1]{\csuse{@trnslt@alias@#1}}
231
232 % define \@trnslt@if@alias{#1}{}{} that actually checks the existence of
233 % \@trnslt@alias@#1:
234 \@trnslt@new@check{alias}
235
236 % --------------------------------------------------------------------------
237 % check the current language, expandably:
238 % #1: language
239 % #2: true
240 % #3: false
241 \newcommand*\@trnslt@iflanguage[1]{%
242 \cnltx@braced@expanded@fully
243 \cnltx@braced@expanded@fully
244 \cnltx@firstofone
245 \cnltx@ifstrequal
246 {\@trnslt@language{#1}}
247 {\@trnslt@language{\languagename}}%
248 }
249
250 % check the current /base/ language, expandably:
251 \newcommand*\@trnslt@ifbaselanguage[1]{%
252 \@trnslt@if@dialect{\languagename}
253 \{^{\circ\!}254 \cnltx@braced@expanded@fully
```

```
255 \cnltx@braced@expanded@fully
256 \cnltx@firstofone
257 \cnltx@ifstrequal
258 {\@trnslt@language{\@trnslt@dialect@of{\languagename}}}
_{259} {\@trnslt@language{#1}}%
260 }
261 {\@trnslt@iflanguage{#1}}%
262 }
263
264 % user commands for the above:
265 \newcommand*\ifcurrentlanguage[1]{%
266 \@trnslt@iflanguage{#1}%
267 }
268 \newcommand*\ifcurrentbaselanguage[1]{%
269 \@trnslt@ifbaselanguage{#1}%
270 }
271
272 % --------------------------------------------------------------------------
273 % Now that we can define languages we also want to be able to define
274 % translations:
275 % \DeclareTranslation, \NewTranslation, \RenewTranslation and
276 % \ProvideTranslation
277 % #1: language
278 % #2: word
279 % #3: replacement
280 \newrobustcmd*\DeclareTranslation[3]{%
281 \@trnslt@declare@translation{#2}{#1}{#3}%
282 }
283 \@onlypreamble\DeclareTranslation
284
285 \newrobustcmd*\DeclareTranslationFallback[2]{%
286 \@trnslt@declare@translation{#1}{fallback}{#2}%
287 }
288 \@onlypreamble\DeclareTranslationFallback
289
290 \newrobustcmd*\NewTranslation[3]{%
_{291} \@trnslt@new@translation{#2}{#1}{#3}%
292 }
293 \@onlypreamble\NewTranslation
2.94
295 \newrobustcmd*\RenewTranslation[3]{%
296 \@trnslt@renew@translation{#2}{#1}{#3}%
297 }
298 \@onlypreamble\RenewTranslation
299
300 \newrobustcmd*\ProvideTranslation[3]{%
301 \@trnslt@provide@translation{#2}{#1}{#3}%
302 }
```

```
303 \@onlypreamble\ProvideTranslation
```

```
304
305 % #1: word
306 % #2: language
307 % #3: replacement
308 \newrobustcmd*\@trnslt@declare@translation[3]{%
309 \@trnslt@if@language{#2}
310 \{^{\circ\!}311 \@trnslt@if@dialect{#2}
312 \{^{\circ\!}313 \csdef{@trnslt@word@\detokenize{#1}@\@trnslt@dialect{#2}}{#3}%
314 \@trnslt@if@word\@trnslt@dialect@of{#1}{#2}
315 {}
316 {\csdef{@trnslt@word@\detokenize{#1}@\@trnslt@dialect@of{#2}}{#3}}%
_{317} \qquad \qquad \}318 {\csdef{@trnslt@word@\detokenize{#1}@\@trnslt@language{#2}}{#3}}%
319 % save the <word> as <word>:
320 \csdef{@trnslt@word@\detokenize{#1}@literal}{#1}%
321 }
322 {\@trnslt@err@unknown@lang{#2}}%
323 }
324
325 \newrobustcmd*\@trnslt@new@translation[3]{%
326 \@trnslt@if@word\@trnslt@language{#1}{#2}
327 {\@trnslt@err@already@defined{#1}{#2}}
328 {\@trnslt@declare@translation{#1}{#2}{#3}}%
329 }
330
331 \newrobustcmd*\@trnslt@renew@translation[3]{%
332 \@trnslt@if@word\@trnslt@language{#1}{#2}
333 {\@trnslt@declare@translation{#1}{#2}{#3}}
334 {\@trnslt@err@not@defined{#1}{#2}}%
335 }
336
337 \newrobustcmd*\@trnslt@provide@translation[3]{%
338 \@trnslt@if@word\@trnslt@language{#1}{#2}
339 {}
340 {\@trnslt@declare@translation{#1}{#2}{#3}}%
341 }
342
343 % --------------------------------------------------------------------------
344 % let's go through some trouble to check if a translation exists:
345 \newcommand*\@trnslt@if@word[3]{%
346 \ifcsname @trnslt@word@\detokenize{#2}@#1{#3}\endcsname
347 \expandafter\@firstoftwo
348 \else
349 \expandafter\@secondoftwo
350 \quad \text{Yfi}351 }%
352
```

```
353 % #1: word
354 % #2: language
355 \newcommand*\@trnslt@if@translation[2]{%
356 \@trnslt@if@word\@trnslt@language{#1}{#2}
357 {\expandafter\@firstoftwo}
358 \left\{\begin{matrix} \frac{\infty}{2} \end{matrix}\right\}359 \@trnslt@if@dialect{#2}
360 \{\%
361 \@trnslt@if@word\@trnslt@dialect{#1}{#2}
362 {\expandafter\@firstoftwo}
363 \{^{\circ\!}364 \@trnslt@if@word\@trnslt@dialect@of{#1}{#2}
365 {\expandafter\@firstoftwo}
366 {\expandafter\@secondoftwo}%
367 }
368 }
369 {\expandafter\@secondoftwo}%
370 }%
371 }
372
373 % #1: language
374 % #2: word
375 \newcommand*\IfTranslation[2]{\@trnslt@if@translation{#2}{#1}}
376
377 % --------------------------------------------------------------------------
378 % We also need to be able to look up a translation:
379 % \GetTranslationFor and \GetTranslation
380 % these need to be expandable!
381 \, \frac{9}{6} \, \#1: language
382 % #2: word
383 \newcommand*\GetTranslationFor[2]{%
384 \@trnslt@checkandget@translation@for{#2}{#1}}
385
386 \newcommand*\GetTranslation[1]{%
387 \@trnslt@checkandget@translation@for{#1}{\@trnslt@current@language}}
388
389 % those will print the translation lowercase... they're also expandable; that
390 % is: nearly...
391 % \DeclareTranslation{German}{foo}{Bla}
392 % \edef\foo{\GetLCTranslationFor{German}{foo}}
393 % \show\foo
394 \, \frac{9}{6} > \foo=macro:
395 \, % ->\lowercase {Bla}.
396 \newcommand*\GetLCTranslationFor[2]{%
397 \@trnslt@get@lowercase{\@trnslt@checkandget@translation@for{#2}{#1}}%
398 }
399
400 \newcommand*\GetLCTranslation[1]{%
401 \@trnslt@get@lowercase{%
```

```
402 \@trnslt@checkandget@translation@for{#1}{\@trnslt@current@language}%
403 }<sup>%</sup>
404 }
405
406 % unexpandable version of the commands that raise a warning if no translation
407 % is available:
408 \newrobustcmd*\GetTranslationForWarn[2]{%
409 \@trnslt@getandwarn@translation@for{#2}{#1}%
410 }
411
412 \newrobustcmd*\GetTranslationWarn[1]{%
413 \@trnslt@getandwarn@translation@for{#1}{\@trnslt@current@language}%
414}
415
416 \newrobustcmd*\GetLCTranslationForWarn[2]{%
417 \@trnslt@getandwarn@lctranslation@for{#2}{#1}%
418 }
419
420 \newrobustcmd*\GetLCTranslationWarn[1]{%
421 \@trnslt@getandwarn@lctranslation@for{#1}{\@trnslt@current@language}%
422 }
423
424 \, % 41: word 42: language425 \newcommand*\@trnslt@get@translation@for[2]{%
426 \@trnslt@if@dialect{#2}
427 \{^{\circ}_{6}428 \ifcsdef{@trnslt@word@\detokenize{#1}@\@trnslt@dialect{#2}}
429 {\csuse{@trnslt@word@\detokenize{#1}@\@trnslt@dialect{#2}}}
430 {\csuse{@trnslt@word@\detokenize{#1}@\@trnslt@dialect@of{#2}}}%
431 }
432 {\csuse{@trnslt@word@\detokenize{#1}@\@trnslt@language{#2}}}%
433 }
434
435 \newcommand*\@trnslt@checkandget@translation@for[2]{%
436 \@trnslt@if@translation{#1}{#2}
437 {\@trnslt@get@translation@for{#1}{#2}}
438 \{^{\circ}_{6}439 \@trnslt@if@translation{#1}{fallback}
440 {\csuse{@trnslt@word@\detokenize{#1}@fallback}}
441 {\csuse{@trnslt@word@\detokenize{#1}@literal}}%
442 }<sup>%</sup>
443 }
444
445 % this is not expandable!
446 \newrobustcmd*\@trnslt@getandwarn@translation@for[2]{%
447 \@trnslt@if@translation{#1}{#2}
448 {\@trnslt@get@translation@for{#1}{#2}}
449 \{^{\circ}\!450 \@trnslt@warning{Translation for `#1' in #2 unknown. You may try to use
```

```
451 \string\DeclareTranslation{#2}{#1}{ ... } in your preamble.}%
452 \@trnslt@if@translation{#1}{fallback}
453 \{^{\degree}_{454} \@trnslt@info{Using fallback translation for `#1'}%
455 \csuse{@trnslt@word@\detokenize{#1}@fallback}
456 }
457 {\csuse{@trnslt@word@\detokenize{#1}@literal}}%
458 }<sup>%</sup>
459 }
460
461 % lowercase version for translation with warnings:
462 \newrobustcmd*\@trnslt@getandwarn@lctranslation@for[2]{%
463 \@trnslt@if@translation{#1}{#2}
464 {\@trnslt@get@lowercase{\@trnslt@get@translation@for{#1}{#2}}}
465 \{^{\circ}\!\!466 \@trnslt@warning{Translation for `#1' in #2 unknown. You may try to use
467 \string\DeclareTranslation{#2}{#1}{ ... } in your preamble.}%
468 \@trnslt@if@translation{#1}{fallback}
469 \{^{\circ}\!470 \@trnslt@info{Using fallback translation for `#1'}%
471 \@trnslt@get@lowercase{\csuse{@trnslt@word@\detokenize{#1}@fallback}}%
472 }
473 {\@trnslt@get@lowercase{\csuse{@trnslt@word@\detokenize{#1}@literal}}}%
474 }<sup>%</sup>
475 }
476
477 % --------------------------------------------------------------------------
478 % no idea if the following ones really are needed... let's define them
479 % anyway
480 % \SaveTranslationFor and \SaveTranslation
481 \newrobustcmd*\SaveTranslationFor[3]{%
482 \@trnslt@save@translation@for{#1}{#3}{#2}%
483 }
484
485 \newrobustcmd*\SaveTranslation[2]{%
486 \@trnslt@save@translation@for{#1}{#2}{\@trnslt@current@language}%
487 }
488
489 \newrobustcmd*\@trnslt@save@translation@for[3]{%
490 \edef#1{%
491 \@trnslt@if@translation{#2}{#3}
492 \{^{\circ}_{6}493 \unexpanded\expandafter\expandafter\expandafter
494 {\csname @trnslt@word@\detokenize{#2}@\@trnslt@language{#3}\endcsname}%
495 }
496 {}%
497 }%
498 }
499
```

```
500 % --------------------------------------------------------------------------
501 % The basics are set. What's missing? Right: dictionaries! Those will be files
502 % that contain translations for a specific language.
503 % --------------------------------------------------------------------------
504 % load dictionaries and check for existing ones:
505 % \LoadDictionary and \LoadDictionaryFor
506 \newrobustcmd*\LoadDictionary[1]{%
507 \@trnslt@load@dictionary@for{#1}{\@trnslt@current@language}}
508 \@onlypreamble\LoadDictionary
509
510 \newrobustcmd*\LoadDictionaryFor[2]{%
511 \@trnslt@load@dictionary@for{#2}{#1}}
512 \@onlypreamble\LoadDictionaryFor
513
514 % #1: name
515 % #2: lang
516 \newrobustcmd*\@trnslt@load@dictionary@for[2]{%
517 \AtBeginDocument{%
518 \InputIfFileExists{#1-\@trnslt@language{#2}.trsl}
519 {\@trnslt@check@dictionary{#1}{#2}}
520 \{^{\circ\!}521 \@trnslt@warning{dictionary file `#1-\@trnslt@language{#2}.trsl' not
522 found.}%
523 {}^{\circ}524 }%
525 }
526
527 \newrobustcmd*\@trnslt@check@dictionary[2]{%
528 \AfterFile{#1-\@trnslt@language{#2}.trsl}
529 \{^{\circ\!}530 \ifcsdef{@trnslt@dictionary@#1@\@trnslt@language{#2}}
_{531} {\@trnslt@info{loading dictionary `#1' for `#2'.}}
532 {%
533 \@trnslt@warning{file `#1-\@trnslt@language{#2}.trsl' does not
534 appear to be a dictionary}%
535 {}^{\circ}536 }\frac{6}{5}537 }
538
539 \newcommand*\@trnslt@if@dictionary[2]{\IfFileExists{#1-#2.trsl}}
540
541 \newcommand*\@trnslt@load@dictionary@silent@for[2]{\InputIfFileExists{#1-#2.trsl
    }{}{}}
542
543 % --------------------------------------------------------------------------
544 % the contents of a dictionary; let's declare that is one.
545 \newrobustcmd*\ProvideDictionaryFor[2]{%
546 \@trnslt@provide@dictionary@for{#1}{#2}}
547 \@onlypreamble\ProvideDictionaryFor
```

```
548
549 \newrobustcmd*\@trnslt@provide@dictionary@for[2]{%
550 \def\@trnslt@dictionary@name{#2}%
551 \edef\@trnslt@dictionary@lang{\@trnslt@language{#1}}%
552 % this macro can be used to check if we have a dictionary and will also be
553 % used as a list for the dictionary entries:
554 \csdef{@trnslt@dictionary@\@trnslt@dictionary@name @\@trnslt@dictionary@lang}{}%
555 \@ifnextchar[
556 {\@trnslt@provide@dictionary@version}
557 {
558 \ProvidesFile
559 {#2-\@trnslt@dictionary@lang.trsl}%
560 [(\@trnslt@dictionary@lang\space translation file `#2')]
561 }%
562 }
563
564 \protected\def\@trnslt@provide@dictionary@version[#1]{%
565 \ProvidesFile
566 {\@trnslt@dictionary@name-\@trnslt@dictionary@lang.trsl}%
567 [(\@trnslt@dictionary@lang\space translation file `\@trnslt@dictionary@name')
    #1]}
568
569 % change this test (we can't use braces inside the item with \ifinlist):
570 \newcommand*\@trnslt@check@dictionary@entry[2]{%
571 \cnltx@ifinlistcs
_{572} {{#1}{#2}}
573 {@trnslt@dictionary@\@trnslt@dictionary@name @\@trnslt@dictionary@lang}%
574 }
575
576 \newrobustcmd*\@trnslt@add@dictionary@entry[2]{%
577 \listcsadd
578 {@trnslt@dictionary@\@trnslt@dictionary@name @\@trnslt@dictionary@lang}
579 {{#1}{#2}}
580 }
581
582 % --------------------------------------------------------------------------
583 % now we should be able to add translations without repeatedly type the
584 % language \dots585 \newrobustcmd*\NewDictTranslation[2]{%
586 \@trnslt@check@dictionary@entry{#1}{#2}
587 {\@trnslt@err@dict@already@defined{#1}{#2}}%
588 {%
589 \@trnslt@add@dictionary@entry{#1}{#2}
590 \@trnslt@new@translation{#1}{\@trnslt@dictionary@lang}{#2}%
591 }<sup>%</sup>
592 }
593 \@onlypreamble\NewDictTranslation
594
595 \newrobustcmd*\RenewDictTranslation[2]{%
```

```
596 \@trnslt@check@dictionary@entry{#1}{#2}
597 {\@trnslt@renew@translation{#1}{\@trnslt@dictionary@lang}{#2}}
598 {\@trnslt@err@dict@not@defined{#1}{#2}}%
599 }
600 \@onlypreamble\RenewDictTranslation
601
602 \newrobustcmd*\DeclareDictTranslation[2]{%
603 \@trnslt@check@dictionary@entry{#1}{#2}
604 {}
605 {\@trnslt@add@dictionary@entry{#1}{#2}}%
606 \@trnslt@declare@translation{#1}{\@trnslt@dictionary@lang}{#2}%
607 }
608 \@onlypreamble\DeclareDictTranslation
609
610 \newrobustcmd*\ProvideDictTranslation[2]{%
611 \@trnslt@check@dictionary@entry{#1}{#2}
612 {}
613 {%
614 \@trnslt@add@dictionary@entry{#1}{#2}%
\frac{615}{28} \@trnslt@provide@translation{#1}{\@trnslt@dictionary@lang}{#2}%
616 {}^{\circ}617 }
618 \@onlypreamble\ProvideDictTranslation
619
620 % --------------------------------------------------------------------------
621 % last not least let's inspect which entries a dictionary contains of:
622 % \PrintDictionaryFor
623 % #1: lang
624 \, % H2: name625 % #3: pre
626 % #4: mid
627 % #5: post
628 \newcommand*\PrintDictionaryFor[5]{%
629 \@trnslt@print@dictionary@for{#1}{#2}{#3}{#4}{#5}%
630 }
631
632 % #1: lang
633 % #2: name
634 % #3: pre
635 % #4: mid
636 % #5: post
637 \newcommand*\@trnslt@print@dictionary@for[5]{%
638 \forlistcsloop
639 {\@trnslt@print@dictionary@entry{#3}{#4}{#5}}
640 {@trnslt@dictionary@#2@\@trnslt@language{#1}}%
641 }
642
643 % #1: pre
644 \, % #2: mid
```

```
645 % #3: post
646 % #4: (key)(translation)
647 \newcommand*\@trnslt@print@dictionary@entry[4]{%
648 \@trnslt@print@dictionary@entry@aux{#1}{#2}{#3}#4%
649 }
650
651 % #1: pre
652 % #2: mid
653 % #3: post
654 % #4: key
655 % #5: translation
656 \newcommand*\@trnslt@print@dictionary@entry@aux[5]{#1#4#2#5#3}
657
658 % ==========================================================================
659 % Now that the package is finished let's us the above commands to provide a
660 % basis for usage; we need all languages known to `babel' and `polyglossia'
661 % as well as aliases to allow different spellings/names; we also need dialects
662 % where it makes sense (e.g. British as a dialect of English)
663
664 % --------------------------------------------------------------------------
665 % dummy language `fallback' -- it is needed for the whole mechansim provided
666 % earlier (\DeclareFallbackTranslation...)
667 \DeclareLanguage{fallback}
668 \DeclareLanguageAlias{Fallback}{fallback}
669
670 % --------------------------------------------------------------------------
671 % predefined languages
672 \DeclareLanguage{afrikaans}
673 \DeclareLanguage{albanian}
674 \DeclareLanguage{amharic}
675 \DeclareLanguage{arabic}
676 \DeclareLanguage{armenian}
677 \DeclareLanguage{asturian}
678 \DeclareLanguage{basque}
679 \DeclareLanguage{bengali}
680 \DeclareLanguage{breton}
681 \DeclareLanguage{bulgarian}
682 \DeclareLanguage{catalan}
683 \DeclareLanguage{coptic}
684 \DeclareLanguage{czech}
685 \DeclareLanguage{danish}
686 \DeclareLanguage{dutch}
687 \DeclareLanguage{english}
688 \DeclareLanguage{esperanto}
689 \DeclareLanguage{estonian}
690 \DeclareLanguage{ethiop}
691 \DeclareLanguage{farsi}
692 \DeclareLanguage{finnish}
```

```
693 \DeclareLanguage{french}
```

```
694 \DeclareLanguage{friulan}
695 \DeclareLanguage{gaelic}
696 \DeclareLanguage{galician}
697 \DeclareLanguage{german}
698 \DeclareLanguage{greek}
699 \DeclareLanguage{hebrew}
700 \DeclareLanguage{hindustani}
701 \DeclareLanguage{hungarian}
702 \DeclareLanguage{icelandic}
703 \DeclareLanguage{interlingua}
704 \DeclareLanguage{italian}
705 \DeclareLanguage{japanese}
706 \DeclareLanguage{kannada}
707 \DeclareLanguage{korean}
708 \DeclareLanguage{ladin}
709 \DeclareLanguage{lao}
710 \DeclareLanguage{latin}
711 \DeclareLanguage{latvian}
712 \DeclareLanguage{lithuanian}
713 \DeclareLanguage{macedonian}
714 \DeclareLanguage{malay}
715 \DeclareLanguage{malayalam}
716 \DeclareLanguage{maldivian}
717 \DeclareLanguage{marathi}
718 \DeclareLanguage{mongolian}
719 % polyglossia seems to support this one but it is unclear which language is
720 % actually meant by it:
721 % \DeclareLanguage{nko}
722 \DeclareLanguage{norwegian}
723 \DeclareLanguage{occitan}
724 \DeclareLanguage{piedmontese}
725 \DeclareLanguage{pinyin}
726 \DeclareLanguage{polish}
727 \DeclareLanguage{portuges}
728 \DeclareLanguage{romanian}
729 \DeclareLanguage{romansh}
730 \DeclareLanguage{russian}
731 \DeclareLanguage{samin}
732 \DeclareLanguage{sanskrit}
733 \DeclareLanguage{serbocroatian}
734 \DeclareLanguage{slovak}
735 \DeclareLanguage{slovenian}
736 \DeclareLanguage{sorbian}
737 % not sure about this: isn't it either a Spanish or English dialect?
738 \DeclareLanguage{spanglish}
739 \DeclareLanguage{spanish}
740 \DeclareLanguage{swedish}
741 % polyglossia seems to support this one but it is unclear which language is
742 % actually meant by it:
```

```
743 % \DeclareLanguage{syriac}
744 \DeclareLanguage{tamil}
745 \DeclareLanguage{telugu}
746 \DeclareLanguage{thai}
747 \DeclareLanguage{tibetan}
748 \DeclareLanguage{turkish}
749 \DeclareLanguage{turkmen}
750 \DeclareLanguage{ukrainian}
751 \DeclareLanguage{vietnamese}
752 \DeclareLanguage{welsh}
753
754 % --------------------------------------------------------------------------
755 % aliases and dialects:
756 \DeclareLanguageAlias {Afrikaans}{afrikaans}
757 \DeclareLanguageAlias {Albanian}{albanian}
758 \DeclareLanguageAlias {Amharic}{amharic}
759 \DeclareLanguageAlias {Arabic}{arabic}
760 \DeclareLanguageAlias {Armenian}{armenian}
761 \DeclareLanguageAlias {Asturian}{asturian}
762 \DeclareLanguageAlias {astur-leonese}{asturian}
763 \DeclareLanguageAlias {Astur-Leonese}{astur-leonese}
764 \DeclareLanguageAlias {asturian-leonese}{asturian}
765 \DeclareLanguageAlias {Asturian-Leonese}{asturian-leonese}
766 \DeclareLanguageAlias {Basque}{basque}
767 \DeclareLanguageAlias {Bengali}{bengali}
768 \DeclareLanguageAlias {Breton}{breton}
769 \DeclareLanguageAlias {Bulgarian}{bulgarian}
770 \DeclareLanguageAlias {Catalan}{catalan}
771 \DeclareLanguageAlias {Coptic}{coptic}
772 \DeclareLanguageAlias {coptic egyptian}{coptic}
773 \DeclareLanguageAlias {Coptic Egyptian}{coptic egyptian}
774 \DeclareLanguageAlias {Czech}{czech}
775 \DeclareLanguageAlias {Danish}{danish}
776 \DeclareLanguageAlias {Dutch}{dutch}
777 \DeclareLanguageAlias {Farsi}{farsi}
778 \DeclareLanguageAlias {Finnish}{finnish}
779 \DeclareLanguageAlias {francais}{french}
780 \DeclareLanguageAlias {Francais}{francais}
781 \DeclareLanguageDialect{canadien}{french}
782 \DeclareLanguageAlias {Canadien}{canadien}
783 \DeclareLanguageAlias {French}{french}
784 \DeclareLanguageDialect{acadian}{french}
785 \DeclareLanguageAlias {Acadian}{acadian}
786 \DeclareLanguageAlias {frenchle}{french}
787 \DeclareLanguageDialect{american}{english}
788 \DeclareLanguageAlias {American}{american}
789 \DeclareLanguageDialect{australian}{english}
790 \DeclareLanguageAlias {Australian}{australian}
```

```
791 \DeclareLanguageDialect{british}{english}
```

```
792 \DeclareLanguageAlias {British}{british}
793 \DeclareLanguageDialect{canadian}{english}
794 \DeclareLanguageAlias {Canadian}{canadian}
795 \DeclareLanguageAlias {English}{english}
796 \DeclareLanguageAlias {UKenglish}{british}
797 \DeclareLanguageAlias {USenglish}{american}
798 \DeclareLanguageDialect{newzealand}{english}
799 \DeclareLanguageAlias {Newzealand}{newzealand}
800 \DeclareLanguageAlias {Ethiop}{ethiop}
801 \DeclareLanguageAlias {Esperanto}{esperanto}
802 \DeclareLanguageAlias {Estonian}{estonian}
803 \DeclareLanguageAlias {Friulan}{friulan}
804 \DeclareLanguageAlias {Gaelic}{gaelic}
805 \DeclareLanguageDialect{irish}{gaelic}
806 \DeclareLanguageDialect{scottish}{gaelic}
807 \DeclareLanguageAlias {Irish}{irish}
808 \DeclareLanguageAlias {irish gaelic}{irish}
809 \DeclareLanguageAlias {Irish Gaelic}{irish}
810 \DeclareLanguageAlias {Scottish}{scottish}
811 \DeclareLanguageAlias {scottish gaelic}{scottish}
812 \DeclareLanguageAlias {Scottish Gaelic}{scottish}
813 \DeclareLanguageAlias {Galician}{galician}
814 \DeclareLanguageAlias {German}{german}
815 \DeclareLanguageAlias {germanb}{german}
816 \DeclareLanguageAlias {ngerman}{german}
817 \DeclareLanguageDialect{austrian}{german}
818 \DeclareLanguageAlias {Austrian}{austrian}
819 \DeclareLanguageAlias {naustrian}{austrian}
820 \DeclareLanguageAlias {Greek}{greek}
821 \DeclareLanguageAlias {polutonikogreek}{greek}
822 \DeclareLanguageAlias {ibygreek}{greek}
823 \DeclareLanguageAlias {bgreek}{greek}
824 \DeclareLanguageAlias {Hebrew}{hebrew}
825 \DeclareLanguageAlias {Hindustani}{hindustani}
826 \DeclareLanguageAlias {hindi-urdu}{hindustani}
827 \DeclareLanguageAlias {Hindi-Urdu}{hindi-urdu}
828 \DeclareLanguageDialect{hindi}{hindustani}
829 \DeclareLanguageAlias {Hindi}{hindi}
830 \DeclareLanguageDialect{urdu}{hindustani}
831 \DeclareLanguageAlias {Urdu}{urdu}
832 \DeclareLanguageAlias {Hungarian}{hungarian}
833 \DeclareLanguageAlias {magyar}{hungarian}
834 \DeclareLanguageAlias {Magyar}{magyar}
835 \DeclareLanguageAlias {Icelandic}{icelandic}
836 \DeclareLanguageAlias {Interlingua}{interlingua}
837 \DeclareLanguageAlias {Italian}{italian}
838 \DeclareLanguageAlias {Japanese}{japanese}
839 \DeclareLanguageAlias {Kannada}{kannada}
840 \DeclareLanguageAlias {Korean}{korean}
```

```
841 \DeclareLanguageAlias {Ladin}{ladin}
842 \DeclareLanguageAlias {Lao}{lao}
843 \DeclareLanguageAlias {laotian}{lao}
844 \DeclareLanguageAlias {Laotian}{laotian}
845 \DeclareLanguageAlias {Latin}{latin}
846 \DeclareLanguageAlias {Latvian}{latvian}
847 \DeclareLanguageAlias {lettish}{latvian}
848 \DeclareLanguageAlias {Lettish}{lettish}
849 \DeclareLanguageAlias {Lithuanian}{lithuanian}
850 \DeclareLanguageAlias {Macedonian}{macedonian}
851 % hopefully someone who knows better than me can comment on these
852 \DeclareLanguageAlias {Malay}{malay}
853 \DeclareLanguageDialect{indonesian}{malay}
854 \DeclareLanguageAlias {Indonesian}{indonesian}
855 \DeclareLanguageAlias {indon}{indonesian}
856 \DeclareLanguageAlias {bahasa meyalu}{malay}
857 \DeclareLanguageAlias {Bahasa Meyalu}{bahasa meyalu}
858 \DeclareLanguageAlias {bahasa}{bahasa meyalu}
859 \DeclareLanguageAlias {Bahasa}{bahasa}
860 \DeclareLanguageAlias {bahasai}{bahasa}
861 \DeclareLanguageAlias {bahasam}{bahasa}
862 \DeclareLanguageAlias {Malayalam}{malayalam}
863 \DeclareLanguageAlias {Maldivian}{maldivian}
864 \DeclareLanguageAlias {divehi}{maldivian}
865 \DeclareLanguageAlias {Divehi}{divehi}
866 \DeclareLanguageAlias {Marathi}{marathi}
867 \DeclareLanguageAlias {Mongolian}{mongolian}
868 % \DeclareLanguageAlias {Nko}{nko}
869 \DeclareLanguageAlias {norsk}{norwegian}
870 \DeclareLanguageAlias {Norsk}{norsk}
871 \DeclareLanguageAlias {Norwegian}{norwegian}
872 \DeclareLanguageAlias {nynorsk}{norwegian}
873 \DeclareLanguageAlias {Nynorsk}{nynorsk}
874 \DeclareLanguageAlias {Occitan}{occitan}
875 \DeclareLanguageAlias {lenga d'oc}{occitan}
876 \DeclareLanguageAlias {langue d'oc}{occitan}
877 \DeclareLanguageAlias {Piedmontese}{piedmontese}
878 \DeclareLanguageAlias {piemontese}{piedmontese}
879 \DeclareLanguageAlias {Piemontese}{piemontese}
880 \DeclareLanguageAlias {piemonteis}{piedmontese}
881 \DeclareLanguageAlias {Piemonteis}{piemonteis}
882 \DeclareLanguageAlias {Pinyin}{pinyin}
883 \DeclareLanguageAlias {Polish}{polish}
884 \DeclareLanguageDialect{brazil}{portuges}
885 \DeclareLanguageAlias {Brazil}{brazil}
886 \DeclareLanguageAlias {brazilian}{brazil}
887 \DeclareLanguageAlias {Brazilian}{brazilian}
888 \DeclareLanguageAlias {Portuges}{portuges}
889 \DeclareLanguageAlias {portuguese}{portuges}
```

```
890 \DeclareLanguageAlias {Portuguese}{portuguese}
891 \DeclareLanguageAlias {Romanian}{romanian}
892 \DeclareLanguageAlias {Romansh}{romansh}
893 \DeclareLanguageAlias {Romansch}{romansh}
894 \DeclareLanguageAlias {Rumantsh}{romansh}
895 \DeclareLanguageAlias {Rumantsch}{romansh}
896 \DeclareLanguageAlias {Romanche}{romansh}
897 \DeclareLanguageAlias {Russian}{russian}
898 \DeclareLanguageAlias {Samin}{samin}
899 \DeclareLanguageAlias {north sami}{samin}
900 \DeclareLanguageAlias {North Sami}{north sami}
901 \DeclareLanguageAlias {northern sami}{north sami}
902 \DeclareLanguageAlias {Northern Sami}{northern sami}
903 \DeclareLanguageAlias {Sanskrit}{sanskrit}
904 \DeclareLanguageAlias {Serbocroatian}{serbocroatian}
905 \DeclareLanguageAlias {serbo-croatian}{serbocroatian}
906 \DeclareLanguageAlias {Serbo-Croatian}{serbocroatian}
907 \DeclareLanguageDialect{serbian}{serbocroatian}
908 \DeclareLanguageAlias {Serbian}{serbian}
909 \DeclareLanguageAlias {serbianc}{serbian}
910 \DeclareLanguageDialect{croatian}{serbocroatian}
911 \DeclareLanguageAlias {Croatian}{croatian}
912 \DeclareLanguageAlias {Slovak}{slovak}
913 \DeclareLanguageAlias {Slovenian}{slovenian}
914 \DeclareLanguageAlias {slovene}{slovenian}
915 \DeclareLanguageAlias {Slovene}{slovene}
916 \DeclareLanguageAlias {Sorbian}{sorbian}
917 \DeclareLanguageDialect{lowersorbian}{sorbian}
918 \DeclareLanguageDialect{uppersorbian}{sorbian}
919 \DeclareLanguageAlias {Lowersorbian}{lowersorbian}
920 \DeclareLanguageAlias {Uppersorbian}{uppersorbian}
921 \DeclareLanguageAlias {lsorbian}{lowersorbian}
922 \DeclareLanguageAlias {usorbian}{uppersorbian}
923 \DeclareLanguageAlias {lower sorbian}{lowersorbian}
924 \DeclareLanguageAlias {upper sorbian}{uppersorbian}
925 \DeclareLanguageAlias {lower Sorbian}{lowersorbian}
926 \DeclareLanguageAlias {upper Sorbian}{uppersorbian}
927 \DeclareLanguageAlias {Lower Sorbian}{lowersorbian}
928 \DeclareLanguageAlias {Upper Sorbian}{uppersorbian}
929 \DeclareLanguageAlias {Spanglish}{spanglish}
930 \DeclareLanguageAlias {Spanish}{spanish}
931 \DeclareLanguageAlias {Swedish}{swedish}
932 \DeclareLanguageDialect{swissgerman}{german}
933 \DeclareLanguageDialect{swissfrench}{french}
934 \DeclareLanguageDialect{swissitalian}{italian}
935 \DeclareLanguageDialect{swissromansh}{romansh}
936 \DeclareLanguageAlias {Swissgerman}{swissgerman}
937 \DeclareLanguageAlias {swiss german}{swissgerman}
938 \DeclareLanguageAlias {Swiss German}{swissgerman}
```

```
939 \DeclareLanguageAlias {Swissfrench}{swissfrench}
940 \DeclareLanguageAlias {swiss french}{swissfrench}
941 \DeclareLanguageAlias {Swiss French}{swissfrench}
942 \DeclareLanguageAlias {Swissitalian}{swissitalian}
943 \DeclareLanguageAlias {swiss italian}{swissitalian}
944 \DeclareLanguageAlias {Swiss Italian}{swissitalian}
945 \DeclareLanguageAlias {Swissromansh}{swissromansh}
946 \DeclareLanguageAlias {swiss romansh}{swissromansh}
947 \DeclareLanguageAlias {Swiss Romansh}{swissromansh}
948 % this is to be discussed: swiss could also be an alias of french, italian or
949 % romansh:
950 \DeclareLanguageAlias {swiss}{swissgerman}
951 \DeclareLanguageAlias {Swiss}{swiss}
952 % \DeclareLanguageAlias {Syriac}{syriac}
953 \DeclareLanguageAlias {Tamil}{tamil}
954 \DeclareLanguageAlias {Telugu}{telugu}
955 \DeclareLanguageAlias {Thai}{thai}
956 \DeclareLanguageAlias {thaicjk}{thai}
957 \DeclareLanguageAlias {Thaicjk}{thaicjk}
958 \DeclareLanguageAlias {Tibetan}{tibetan}
959 \DeclareLanguageAlias {Turkish}{turkish}
960 \DeclareLanguageAlias {Turkmen}{turkmen}
961 \DeclareLanguageAlias {Ukrainian}{ukrainian}
962 \DeclareLanguageAlias {Vietnamese}{vietnamese}
963 \DeclareLanguageAlias {Welsh}{welsh}
964
965 % ==========================================================================
966 % OK, we have everything, do we? No, wait: let's load the basic dictionary
967 % that is part of this package if it is available for the document language
968 % --------------------------------------------------------------------------
969 % load basic dictionary if available
970 \AtBeginDocument{%
971 \@trnslt@if@dialect{\@trnslt@current@language}
972 \{^{\circledcirc}973 \@trnslt@if@dictionary
974 {translations-basic-dictionary}
975 {\@trnslt@language{\@trnslt@current@language}}%
976 {<sup>%</sup>
977 \@trnslt@load@dictionary@silent@for
978 {translations-basic-dictionary}
979 {\@trnslt@language{\@trnslt@current@language}}%
980 }<sup>%</sup>
981 \{\%
982 \@trnslt@load@dictionary@silent@for
983 {translations-basic-dictionary}
984 {\@trnslt@dialect@of{\@trnslt@current@language}}%
985 }
986 }
```

```
987 {%
```

```
988 \@trnslt@load@dictionary@silent@for
989 {translations-basic-dictionary}
990 {\@trnslt@language{\@trnslt@current@language}}%
991 }%
992 }
993
994 \endinput
995
996 % ==========================================================================
<sub>997</sub> % HISTORY:
998 2012/09/30 v0.2beta - first version (as part of the `exsheets' bundle)
999 2012/10/05 v0.2 - \LoadDictionary and \LoadDictionaryFor added and loads of
1000 languages defined.
1001 2013/03/10 v0.8 - basic dictionaries for English, German, French and Spanish
1002 1002 - new command \DeclareDictTranslation
1003 2013/04/04 v0.8a - bug fix in \DeclareDictTranslation
_{1004} 2013/04/07 v0.9 - slightly improved messages
1005 2013/04/08 v0.9a - changed fallback warning into info
1006 - synchronized version number with `exsheets' until now but
1007 won't any more
1008 2013/06/22 v0.9b - added Swiss
1009 2013/06/28 v0.10 - declaring aliases of dialects now works as expected
1010 1010 - declarings dialects of an alias now correctly declares
1011 1011 the dialect to the correct base language
1012 1012 - corrected a few erroneous language declarations
1013 2013/07/12 v0.10a - \GetTranslation gets two-folded fallback: use
1014 fallback-translation if no translation for the current
1015 language has been defined; use literal string if /no/
1016 1016 1016 language is used - this should never happen but /will/
1017 happen if neither `babel' nor `polyglossia' have been
1018 loaded, i.e., no language has been chosen /and/ the
1019 package writer did not provide an English translation
1020 2013/07/16 v1.0 - removed from `exsheets' bundle - `translations' should
1021 be a package of it's own
1022 1022 - load basic dictionary automatically if available
1023 1023 - rudimentary check in \LoadDictionary if loaded file is a
1024 dictionary
1025 1025
1026 1026 - redefined conditionals; they still seemed to make
1027 1027
1028 2013/08/05 v1.1 - added /loads/ of languages, now the list of babel and
1029 polyglossia languages hopefully is complete
1030 1030 - a few languages had falsely been declared as dialect
1031 instead of an alias
1032 - added weekday names and month names to basic dictionary
1033 - new command \baselanguage
1034 - new commands \GetLCTranslation, \GetLCTranslationFor,
1035 \GetLCTranslationWarn and \GetLCTranslationForWarn
1036 1036 - load basic dictionary also for dialects and if it
```
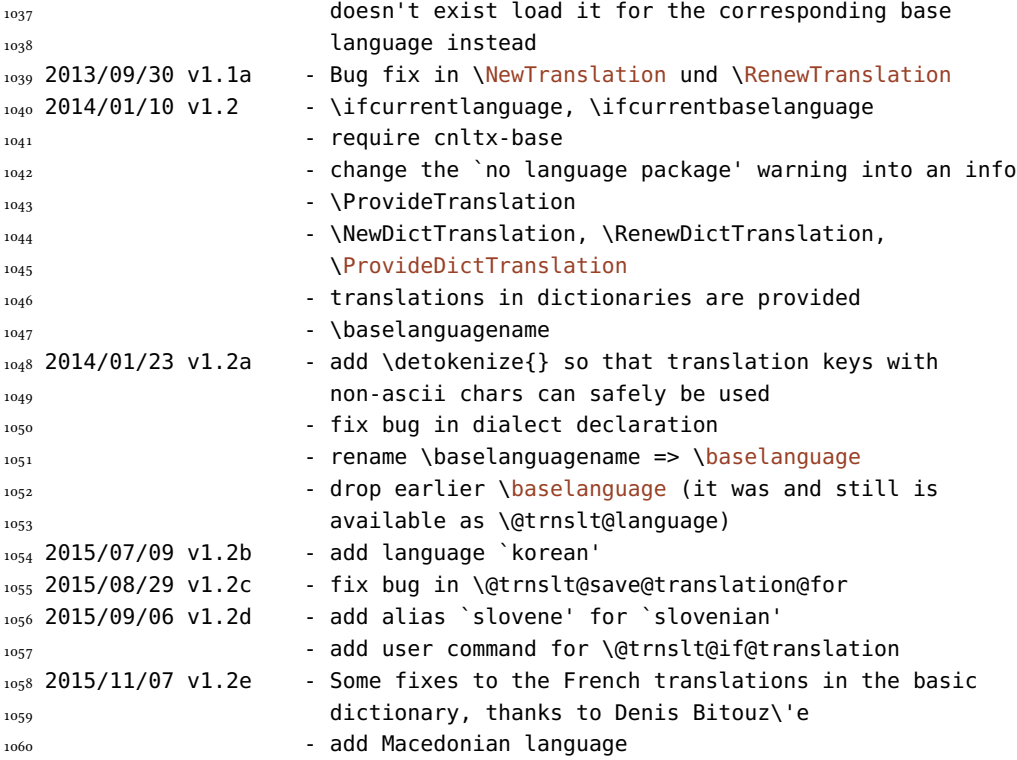

# <span id="page-38-0"></span>Bibliography

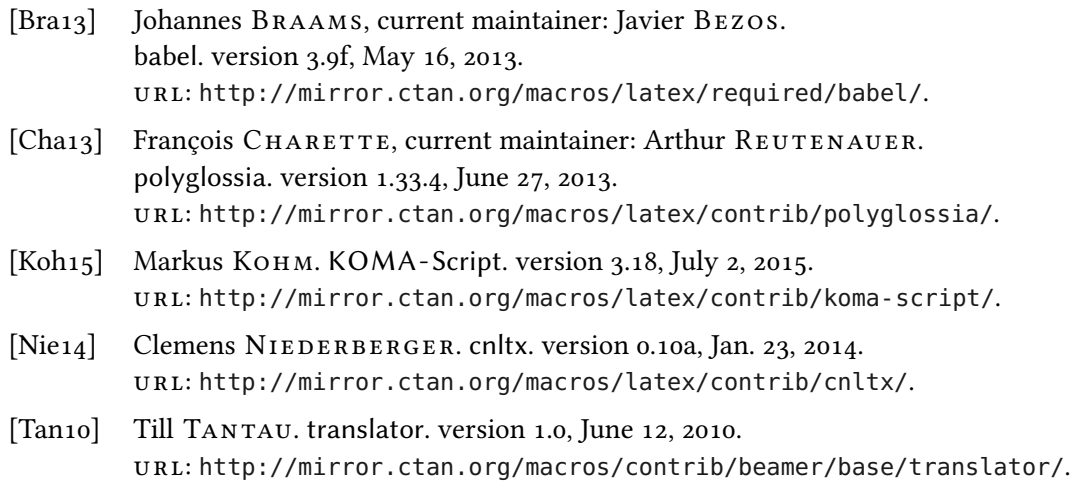

# <span id="page-38-1"></span>Index

## INDEX

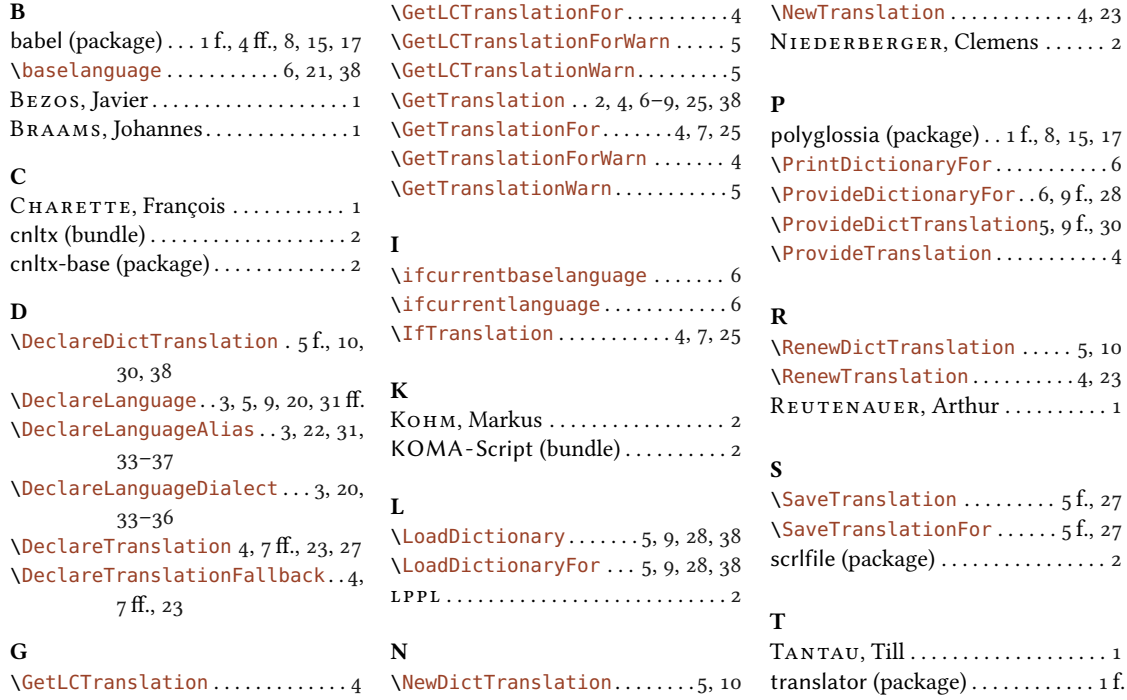